# **E-korespondencja**

# **Elektroniczna Skrzynka Podawcza (ESP) to środek komunikacji elektronicznej służący do przekazywania informacji (np. wysyłania wniosków, pism lub innych dokumentów) podmiotowi publicznemu (urzędowi) przy wykorzystaniu portalu ePUAP.**

W celu skorzystania z Elektronicznej Skrzynki Podawczej należy założyć bezpłatne konto na platformie [www.epuap.gov.pl](https://epuap.gov.pl/) , a następnie wysłać wniosek elektroniczny o uzyskanie Profilu Zaufanego. Profil Zaufany to bezpłatny podpis elektroniczny, który służy uwierzytelnieniu wysyłanych dokumentów. W Piotrkowie Trybunalskim można go potwierdzić m.in. w Urzędzie Miasta przy ul. [Szkolnej 28](https://goo.gl/maps/Jg8H4kZTYzQqL6ek9). Instrukcja zakładania Profilu Zaufanego oraz korzyści wynikające z jego posiadania znajdują się na stronie [KLIKNIJ](https://pz.gov.pl/).

## **EPUAP Elektroniczna Skrzynka Podawcza**

# **Urzad Miasta** Pasaż K. Rudowskiego 10

(Jeśli chcesz wysłać pismo do Urzędu Miasta kliknij na baner powyżej)

W celu komunikacji elektronicznej przez ePUAP z jednostkami organizacyjnymi Urzędu Miasta Piotrkowa Trybunalskiego należy wybrać (kliknąć) odpowiednią ikonę poniżej, zalogować się, a następnie wysłać odpowiedni dokument np. z załącznikiem autoryzując (podpisując) go swoim Profilem Zaufanym. Wysłanie takiego dokumentu w formie elektronicznej jest tak samo traktowane przez urząd (jednostkę) jak złożenie pisma osobiście na dziennik. Pełna lista e-usług jednostek dostępna jest na ich stronach podmiotowych BIP. Więcej o ePUAP i Profilu Zaufanym: [KLIKNIJ](https://epuap.gov.pl/wps/portal/strefa-klienta/pomoc).

## **Wykaz jednostek organizacyjnych w Piotrkowie Trybunalskim**

**EPUAP Elektroniczna Skrzynka Podawcza** 

Straż Miejska ul. Słowackiego 19

**EPUAP Elektroniczna Skrzynka Podawcza** 

Ośrodek Działań Artystycznych ul. Dabrowskiego 5

**EPUAP Elektroniczna Skrzynka Podawcza** 

Pracownia Planowania Przestrzennego ul. Farna 8

**EPUAP Elektroniczna Skrzynka Podawcza** Miejski Ośrodek Kultury al. 3 Maja 12

**EPUAP Elektroniczna Skrzynka Podawcza** 

**Muzeum** ul. Plac Zamkowy 4

**Elektroniczna Skrzynka Podawcza** Ośrodek Sportu i Rekreacji

al. 3 Maja 6b

**EPUAP Elektroniczna Skrzynka Podawcza** Miejska Biblioteka Publiczna

ul. M. Curie-Skłodowskiej 3

**PUAP Elektroniczna Skrzynka Podawcza** 

Zarząd Dróg i Utrzymania Miasta ul Kasztanowa 31

**EPUAP Elektroniczna Skrzynka Podawcza** Centrum Usług Wspólnych ul. Dmowskiego 47

## Placówki pomocy społecznej w Piotrkowie Trybunalskim

**EPUAP Elektroniczna Skrzynka Podawcza** Miejski Ośrodek Pomocy Rodzinie ul. Próchnika 34

**EPUAP Elektroniczna Skrzynka Podawcza** 

Pogotowie Opiekuńcze ul. Woj. Polskiego 75

**EPUAP Elektroniczna Skrzynka Podawcza** 

Środowiskowa Świetlica "Bartek" ul. Norwida 4

**EPUAP Elektroniczna Skrzynka Podawcza** 

**Dom Pomocy Społecznej** ul. Żwirki 5/7

**EPUAP Elektroniczna Skrzynka Podawcza** Dom Dziecka

ul. Wysoka 24/26

**EPUAP Elektroniczna Skrzynka Podawcza** 

Środowiskowy Dom Samopomocy ul. Dmowskiego 20

**EPUAP Elektroniczna Skrzynka Podawcza** 

Dzienny Dom Pomocy Społecznej ul. Woj. Polskiego 127

**EPUAP Elektroniczna Skrzynka Podawcza** 

Miejski Żłobek Dzienny ul. Belzacka 97e

## Szkoły podstawowe publiczne w Piotrkowie Trybunalskim

**EPUAP Elektroniczna Skrzynka Podawcza** 

Szkoła Podstawowa nr 2 ul. Daniłowskiego 3

**EPUAP Elektroniczna Skrzynka Podawcza** 

Szkoła Podstawowa nr 8 ul Sienkiewicza 8

**EPUAP Elektroniczna Skrzynka Podawcza** 

Szkoła Podstawowa nr 11 ul. Szmidta 3

**EPUAP Elektroniczna Skrzynka Podawcza** Szkoła Podstawowa nr 13

ul. Dmowskiego 11

**EPUAP Elektroniczna Skrzynka Podawcza** 

Szkoła Podstawowa nr 5 ul. Jerozolimska 73

**PUAP Elektroniczna Skrzynka Podawcza** 

Szkoła Podstawowa nr 10 ul. Woi. Polskiego 37

**EPUAP Elektroniczna Skrzynka Podawcza** 

Szkoła Podstawowa nr 12 ul. Belzacka 104/106

**EPUAP Elektroniczna Skrzynka Podawcza** 

Szkoła Podstawowa nr 16 ul. Krakowskie Przedmieście 11

**EPUAP Elektroniczna Skrzynka Podawcza** 

Szkoła Podstawowa nr 3 ul. Wysoka 28/38

Szkoły ponadgimnazjalne i inne placówki w Piotrkowie Trybunalskim

**EPUAP Elektroniczna Skrzynka Podawcza** 

I Liceum Ogólnokształcace al. Mikołaja Kopernika 1

**EPUAP Elektroniczna Skrzynka Podawcza** 

III Liceum Ogólnokształcace Al. Armii Krajowej 17

**EPUAP Elektroniczna Skrzynka Podawcza** 

Zespół Szkół Ponadgimnazjalnych Nr 1 ul. Roosevelta 1

**EPUAP Elektroniczna Skrzynka Podawcza** 

Zespół Szkół Ponadgimnazjalnych Nr 3 ul. Broniewskiego 16

**EPUAP Elektroniczna Skrzynka Podawcza** 

Zespół Szkół Ponadgimnazjalnych Nr 5 ul. Leonarda 12/14

**EPUAP Elektroniczna Skrzynka Podawcza** 

Centrum Kształcenia Zawodowego ul. Targowa 3

**EPUAP Elektroniczna Skrzynka Podawcza** 

Specialny Ośrodek Szkolno - Wychowawczy Al. 3 Maja 28/34

**EPUAP Elektroniczna Skrzynka Podawcza** 

II Liceum Ogólnokształcace ul. Żeromskiego 11

**EPUAP Elektroniczna Skrzynka Podawcza** 

**IV Liceum Ogólnokształcące** ul. Broniewskiego 5

**EPUAP Elektroniczna Skrzynka Podawcza** 

Zespół Szkół Ponadgimnazjalnych Nr 2 ul. Dmowskiego 38

**EPUAP Elektroniczna Skrzynka Podawcza** 

Zespół Szkół Ponadgimnazjalnych Nr 4 ul. Sienkiewicza 10/12

**EPUAP Elektroniczna Skrzynka Podawcza** 

Zespół Szkół Ponadgimnazjalnych Nr 6 ul. Krakowskie Przedmieście 36

**EPUAP Elektroniczna Skrzynka Podawcza** 

Poradnia Psychologiczno - Pedagogiczna ul. Dmowskiego 47

#### Przedszkola samorządowe w Piotrkowie Trybunalskim

**EPUAP Elektroniczna Skrzynka Podawcza** Przedszkole Samorządowe Nr 1

ul. Sienkiewicza 7

**EPUAP Elektroniczna Skrzynka Podawcza** Przedszkole Samorzadowe Nr 7 ul. Poprzeczna 7a

**Elektroniczna Skrzynka Podawcza** 

Przedszkole Samorządowe Nr 11 ul. Mickiewicza 98/102

**EPUAP Elektroniczna Skrzynka Podawcza** Przedszkole Samorzadowe Nr 14 ul. Krakowskie Przedmieście 13

**EPUAP Elektroniczna Skrzynka Podawcza** 

Przedszkole Samorządowe Nr 5 ul. Kazimierza Wielkiego 5

**EPUAP Elektroniczna Skrzynka Podawcza** 

Przedszkole Samorzadowe Nr 8 ul. Broniewskiego 3

**EPUAP Elektroniczna Skrzynka Podawcza** 

Przedszkole Samorządowe Nr 12 ul. Włókiennicza 7

**EPUAP Elektroniczna Skrzynka Podawcza** 

Przedszkole Samorządowe Nr 15 ul. Belzacka 78a

**EPUAP Elektroniczna Skrzynka Podawcza** Przedszkole Samorządowe Nr 16 ul. Daniłowskiego 3 **EPUAP Elektroniczna Skrzynka Podawcza** Przedszkole Samorządowe Nr 20 ul. Paderewskiego 1a **EPUAP Elektroniczna Skrzynka Podawcza** 

Przedszkole Samorządowe Nr 26 ul. Woj. Polskiego 133

**EPUAP Elektroniczna Skrzynka Podawcza** Przedszkole Samorządowe Nr 19 ul. Belzacka 97d

**EPUAP Elektroniczna Skrzynka Podawcza** Przedszkole Samorządowe Nr 24

ul. Topolowa 14a

**W celu wysłania pisma do urzędu (jednostki) w ramach usługi centralnej lub na gov.pl należy kliknąć na jeden z banerów powyżej >>> następnie Załatw sprawę >>> w polu Ustaw/zmień adresata wpisujemy nazwę adresata lub jego identyfikator >>> poniżej pojawi się odnaleziony adresat - klikamy na niego myszką.**

W polu wyszukiwania wpisujemy zawsze faktyczną nazwę adresata np. Urząd Miasta Piotrkowa Trybunalskiego, a nie Urząd Miejski w Piotrkowie Trybunalskim. Przykład adresowania pokazano na obrazku poniżej. Pełna lista nazw i adresów skrytek ePUAP (identyfikatorów) instytucji z Piotrkowa Trybunalskiego jest do pobrania poniżej (stan na 2022 rok).

**Więcej informacji o platformie ePUAP i Profilu Zaufanym znajdziesz pod linkiem [KLIKNIJ.](https://epuap.gov.pl/wps/portal/strefa-klienta/pomoc) Adres Elektronicznej Skrzynki Podawczej ePUAP to: /5w837chbcv/SkrytkaESP**

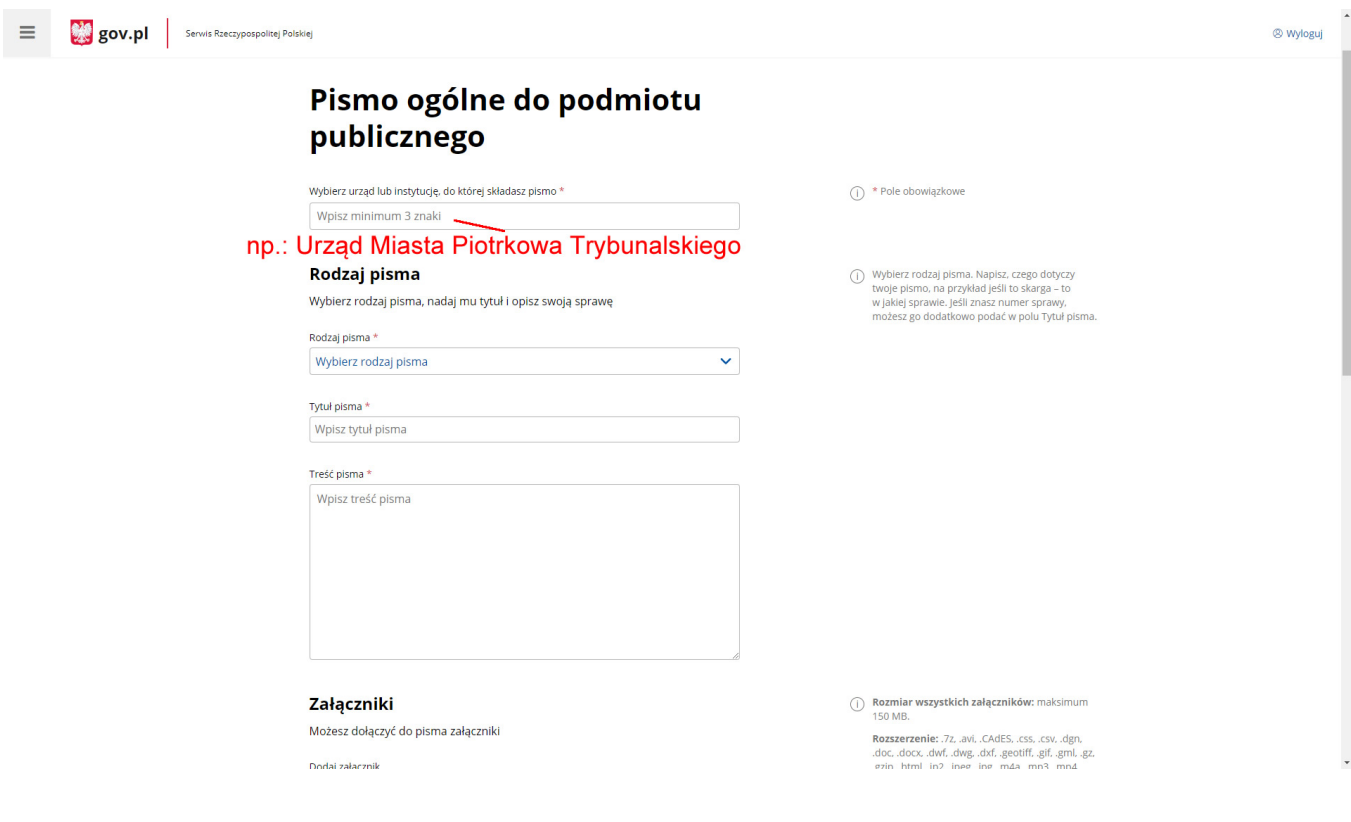